## Illustrator Keyboard Shortcuts

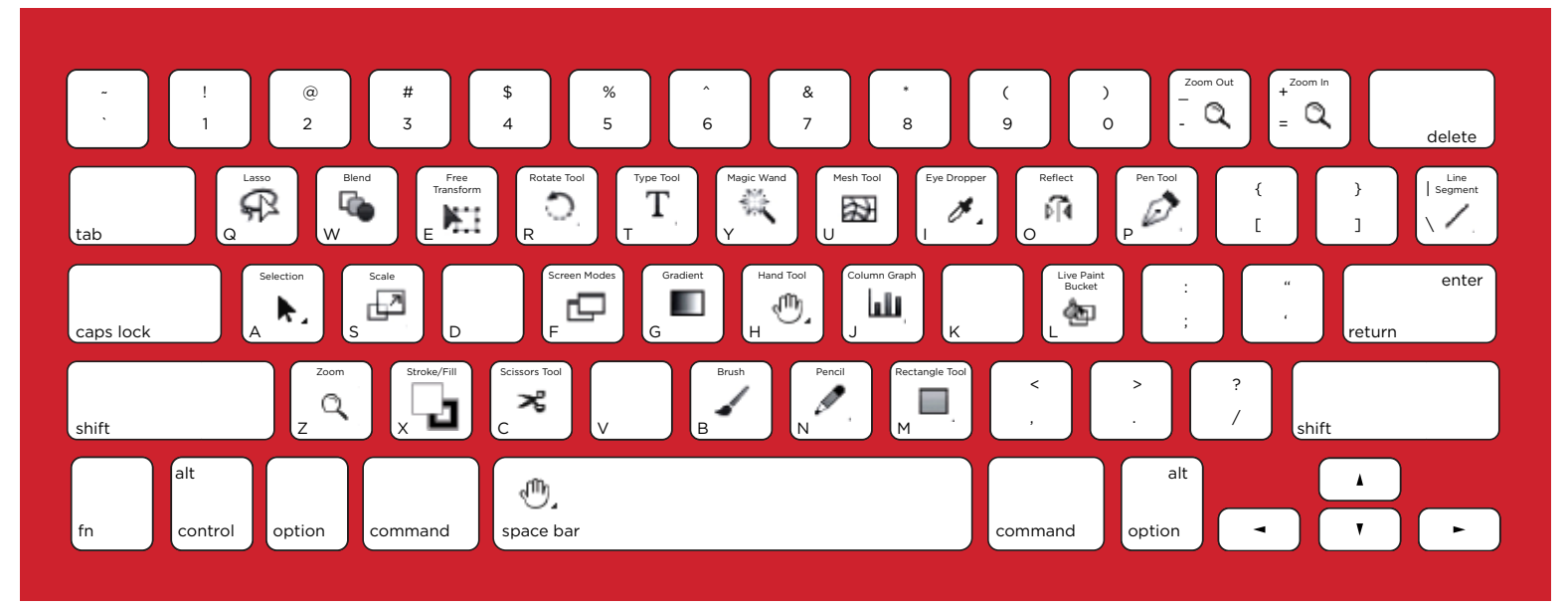

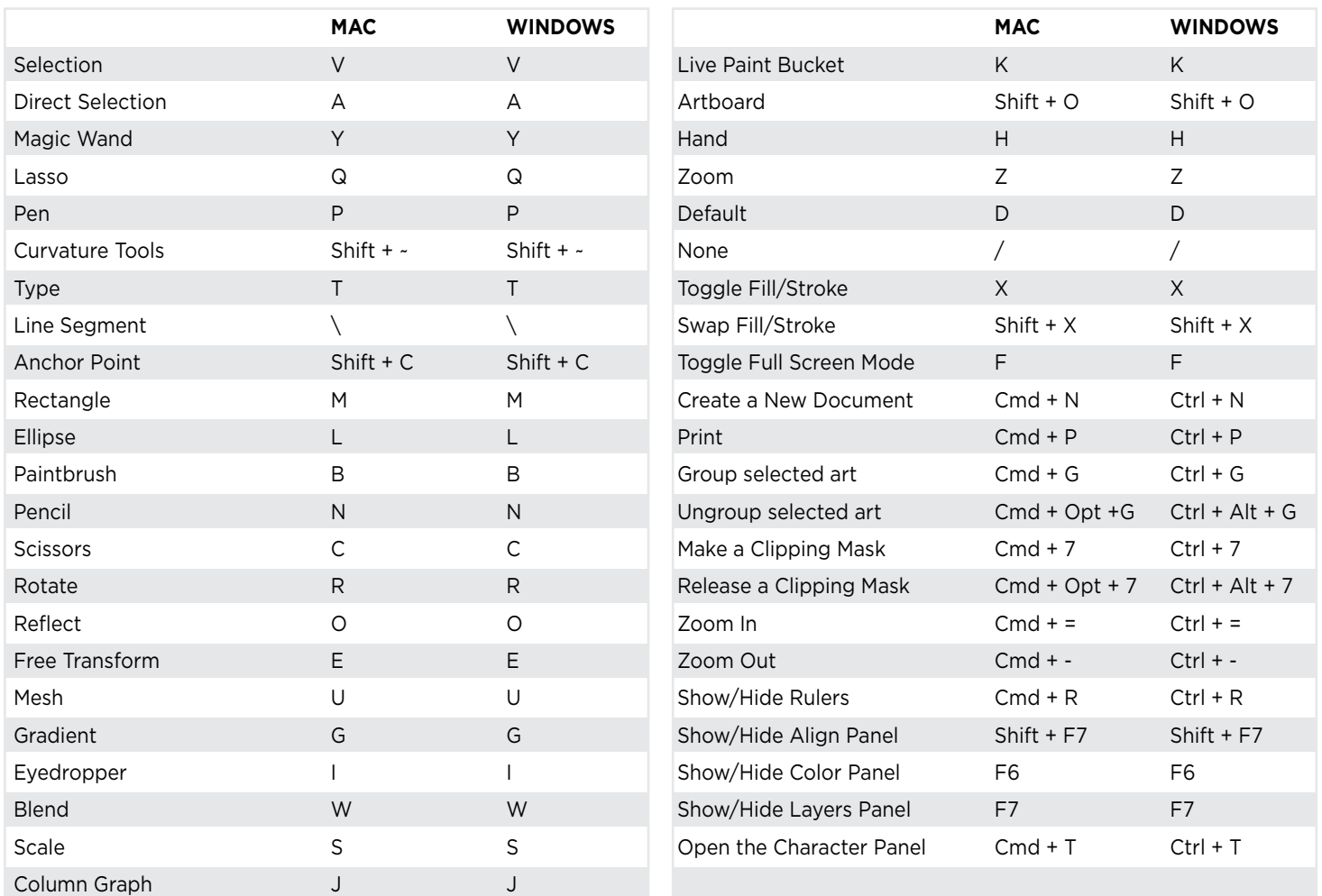

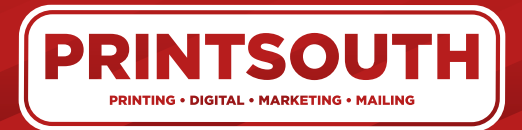

1114 Silstar Road West Columbia, SC 29170 phone: 803-796-2619

fax: 803-796-2744 online: myprintsouth.com myprintsouth.espwebsite.com